Eumen Reformance of the Contract of the Contract of the Contract of the Contract of the Contract of the Contract of the Contract of the Contract of the Contract of the Contract of the Contract of the Contract of the Contra

**کی دانلود گام به گام تمام دروس** ⊘ دانلود آزمون های قلم چی و گاج + پاسخنامه **⁄ دانلود جزوه های آموزشی و شب امتحانی .** دانلود نمونه سوالات امتحانی **. مشاوره کنکور** ⊘ فیلم های انگیزشی

a ja

Www.ToranjBook.Net

ToranjBook\_Net

O ToranjBook\_Net

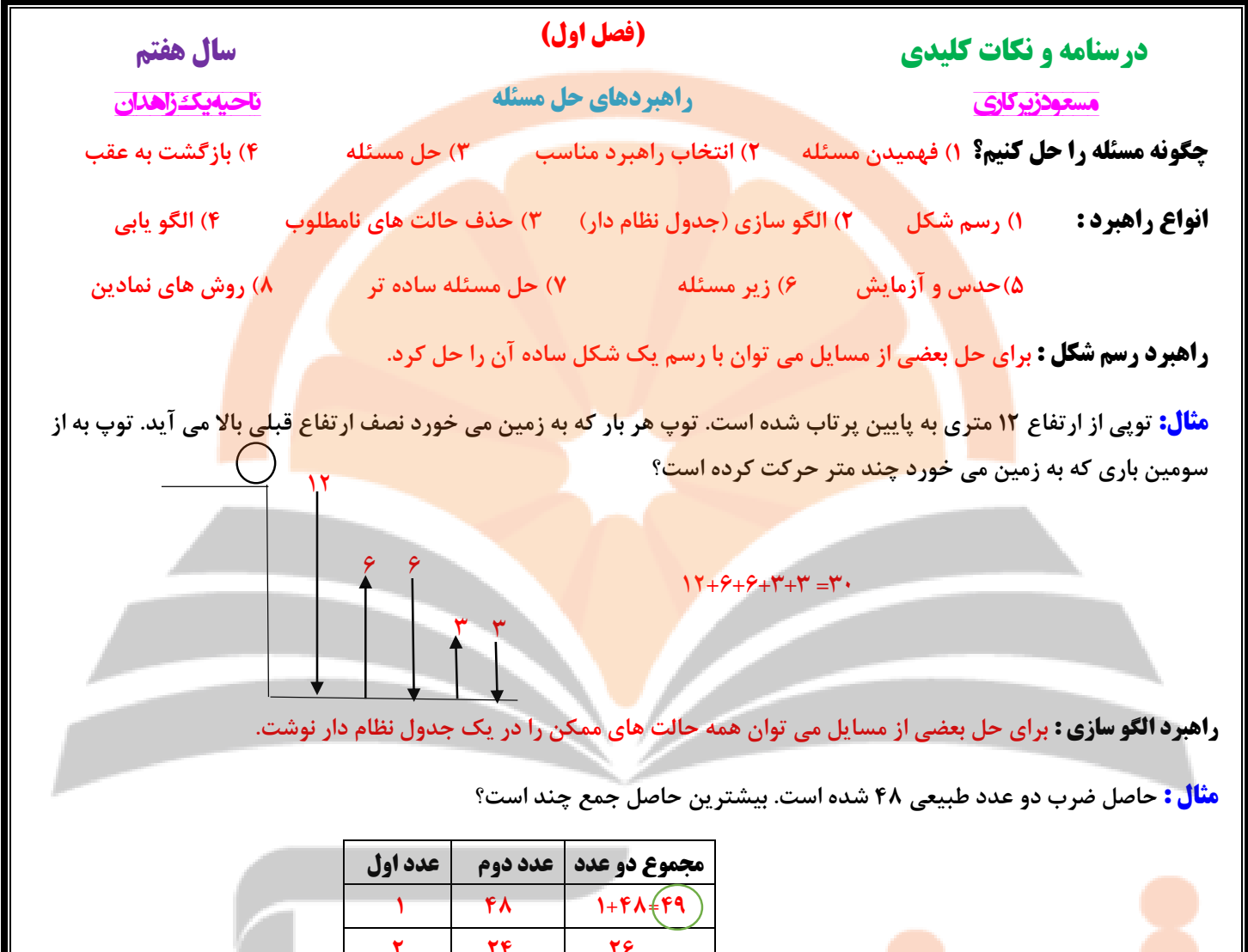

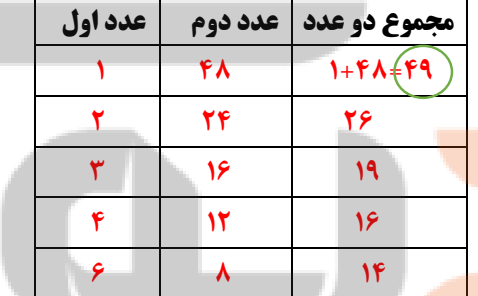

**راهبرد حذف حالت های نامطلوب : برای حل بعضی از مسایل در یک جدول نظام دار همه حالت های ممکن را نوشته و حالت هایی که با توجه به صورت مسئله نادرست است )حالت های نامطلوب( کنار می گذاریم.**

**مثال : حاصل ضرب سه عدد طبیعی 66 و حاصل جمع آن ها 18 شده است بزرگترین عدد کدام است؟**

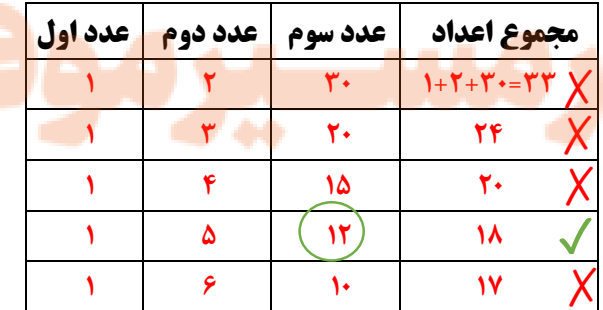

**راهبرد الگویابی : در بعضی از مسایل که الگو یا رابطه ی خاصی بین شکل ها یا اعداد باشد از الگویابی استفاده می کنیم.**

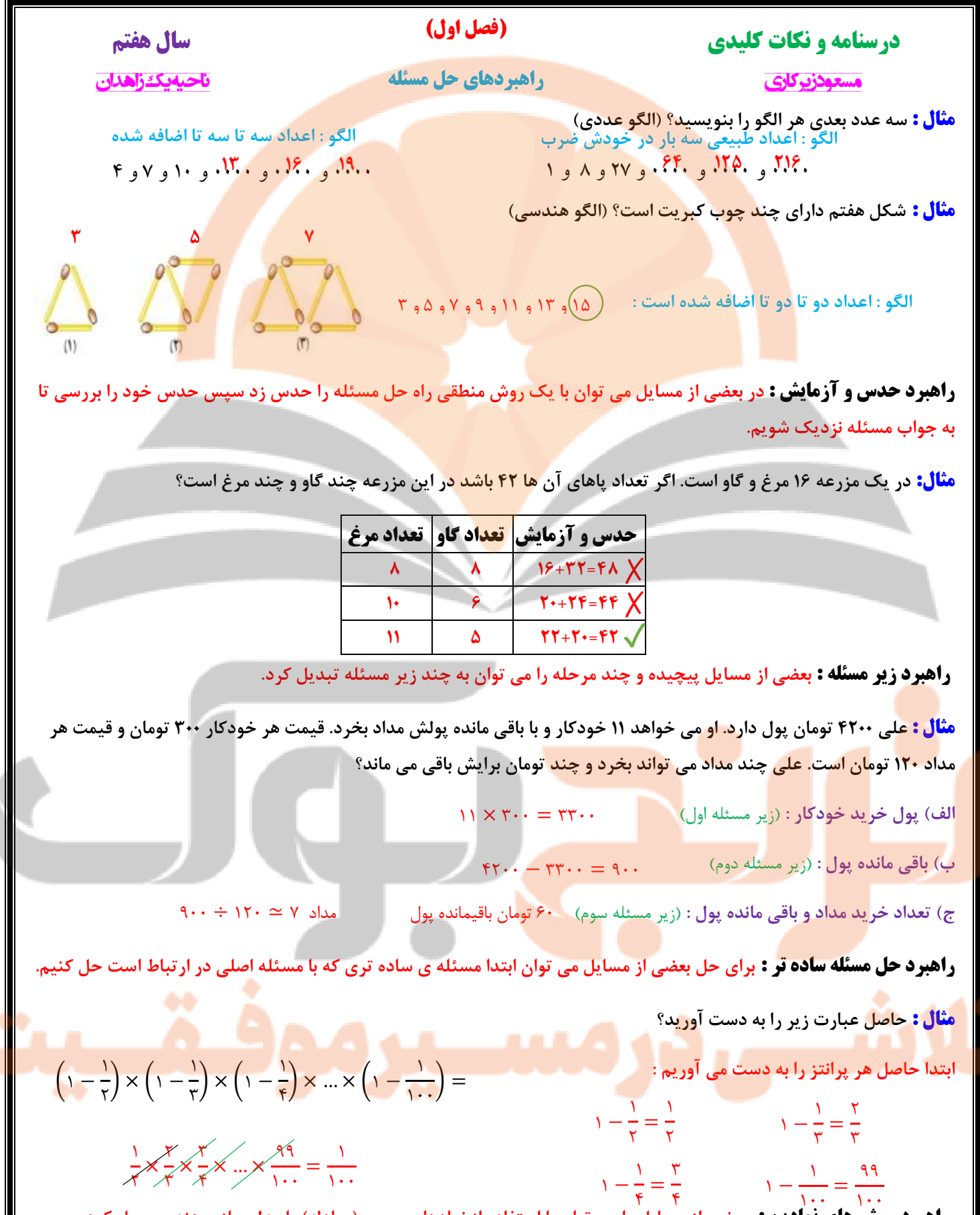

**راهبرد روش های نمادین :** بعضی از مسایل را می توان با استفاده از نمادهای جبری (معادله) یا مدل سازی هندسی حل کرد.

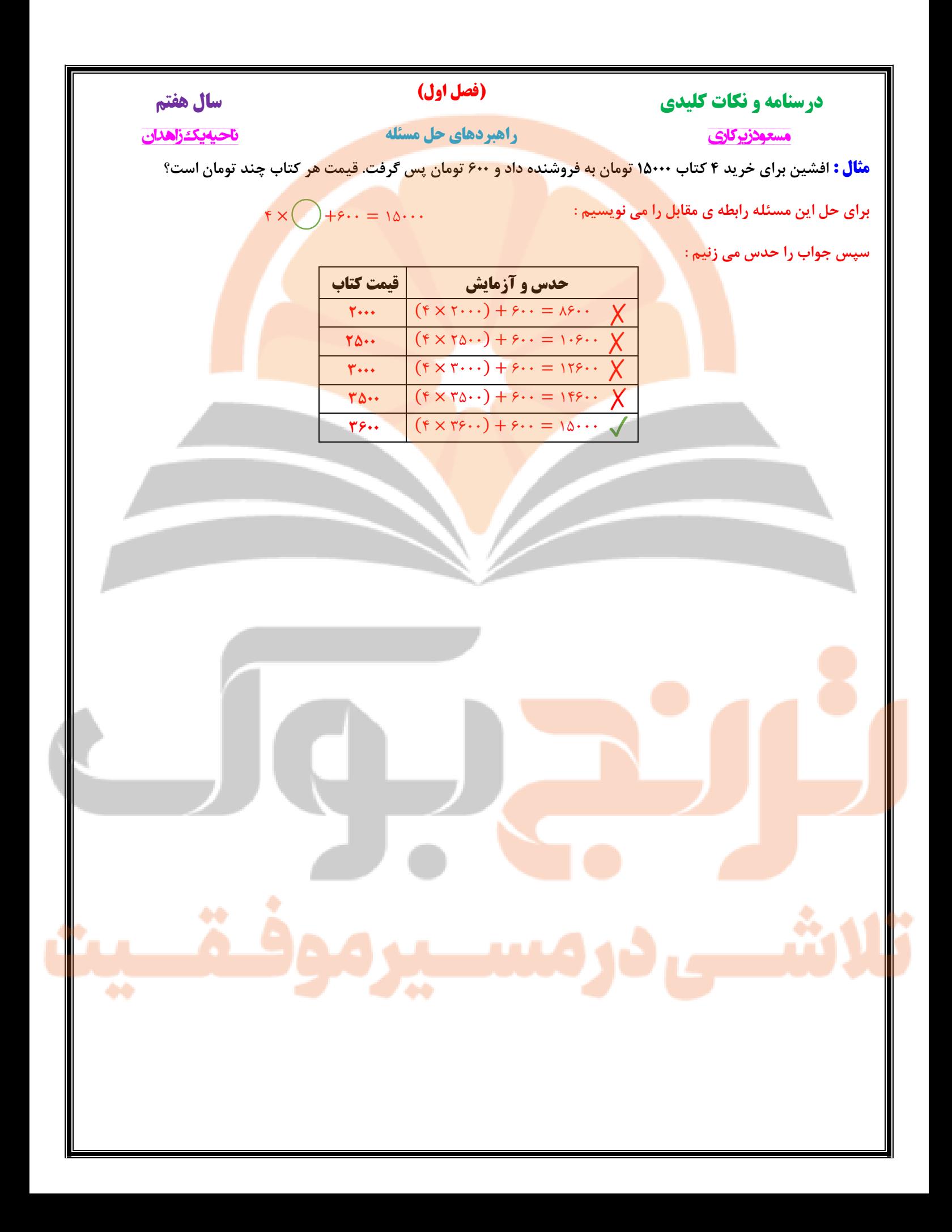

**)فصل دوم( درسنامه و نکات کلیدی سال هفتم مسعود زیرکاری ناحیه یک زاهدان عددهای صحیحاعداد صحیح : اعداد صحیح از سه دسته اعداد تشکیل شده اند : )اعداد مثبت و عدد صفر و اعداد منفی(** -4 -3 -2 -1 0 1 2 3 4 **اعداد صحیح منفی اعداد صحیح مثبت ) نه مثبت و نه منفی ( نکته : مجموعه اعداد صحیح را با حرف انگلیسی نشان می دهند :** {. ... , 2 , 1 , 3 , −1 , −2 , ...} = **نکته : عددی )غیر از صفر( عالمت نداشته باشد عالمت آن مثبت است :** 7 = +7 **نکته : در محور اعداد صحیح هر چه به سمت راست )مثبت ها( حرکت کنیم عدد بزرگتر و هر چه به سمت چپ )منفی ها( حرکت کنیم عدد کوچکتر می شود. مثال : در جای خالی عالمت مناسب** (<=>) **قرار دهید.** −6 < 4 − 12 > − 18 0 > − 8 9 0 > < قرینه −5 + 5 **قرینه اعداد صحیح : هر گاه عالمت عددی را تغییر دهیم قرینه آن عدد حاصل می شود. مانند :** قرینه قرینه −2 + 2 − 2 **نکته : قرینه ی قرینه ی هر عدد برابر با خود آن عدد است : نکته : اگر قبل از پرانتز عالمت منفی باشد به معنی قرینه آن عدد است.** −4 **عالمت مثبت تاثیری ندارد** −(+7) = −7 + (+13) = 13 − (−(+4)) = +4 **مثال : تساوی های زیر را کامل کنید. نکته : اگر تعداد منفی عددی زوج باشد عالمت آن عدد مثبت می شود و اگر تعداد منفی فرد باشد عالمت عدد منفی می شود.** تعداد منفی ها 6 تا )زوج( = عالمت مثبت تعداد منفی ها 3 تا )فرد( = عالمت منفی **مثال : تساوی های زیر را کامل کنید.** −1 7 −{+(−(−3))} <sup>=</sup> <sup>−</sup><sup>3</sup> <sup>−</sup> {− [− (+ (−<sup>3</sup> ))]} = −2 2 **حرکت روی محور اعداد : جابه جایی از یک نقطه به نقطه دیگر را حرکت روی محور می گویند. اگر جهت حرکت به سمت راست باشد عالمت عدد مثبت و اگر جهت حرکت به سمت چپ باشد عالمت عدد منفی می شود. مثال : برای هر حرکت روی محور یک عدد صحیح بنویسید.** 0 -3 +2 -4 -3 -2 -1 0 1 2 3 4

**درسنامه و نکات کلیدی سال هفتم مسعود زیرکاری ناحیه یک زاهدان جمع اعداد صحیح : برای جمع اعداد صحیح از روش های زیر استفاده می کنیم : الف( مختصر نویسی : دو عدد را با عالمتشان بدون پرانتز کنار هم می نویسیم. اگر دو عدد هم عالمت باشند دو عدد را جمع و اگر مختلف العالمت باشند دو عدد را کم می کنیم و برای جواب عالمت عدد بزرگتر را قرار می دهیم. مانند : ب( محور اعداد : با توجه به اعداد و عالمت آن ها روی محور حرکت کرده انتهای حرکت دوم جواب حاصل جمع را نشان می دهد. مانند : ج( دایره توپر و توخالی : برای عدد منفی دایره توپر و برای عدد مثبت دایره توخالی قرار داده و هر دایره توپر و توخالی همدیگر را خنثی می کنند. دایره های باقیمانده جواب حاصل جمع را نشان می دهد. مانند : د( جدول ارزش مکانی : دو عدد را با توجه به ارزش مکانی آن ها در جدول قرار داده و گسترده هر عدد را کنار جدول نوشته و اعداد را ستونی جواب می دهیم. مانند : تفریق اعداد صحیح : تفریق را به جمع تبدیل می کنیم. به این صورت که عدد اول را نوشته و عدد دوم را قرینه می کنیم. مانند : حل مسئله اعداد صحیح : الف( اگر در مسئله ای دمای یک شهر را خواسته باشد بین دو عدد عالمت جمع می گذاریم. مثال : دمای شهر زاهدان 12 درجه باالی صفر و دمای سراوان 7 درجه سردتر از زاهدان است. دمای شهر سراوان چند درجه است؟ ب( اگر در مسئله ای سردی یا گرمی هوا را خواسته باشد بین دو عدد عالمت تفریق می گذاریم. مثال : دمای مشهد 8 درجه باالی صفر و دمای اصفهان 6 درجه زیرصفر است. دمای اصفهان چند درجه سردتر از شیراز است؟ ی د ص 1 2 8 2 7 3** (−12) + (+8) = −12 + 8 = −4 (+8) + (+6) = +8 + 6 = +14 -4 -3 -2 -1 0 1 2 3 4 +4 -3 (−3) + (+4) = +1 (+5) + (−3) = +2 (−128) + (+273) = +145 16 − (−8) = (+16) + (+8) = +24 (−27) − (+11) = (−27) + (−11) = −46 − + −133 − 23 − 8 +233 + 73 + 3 +133 + 53 − 5 = +145 (+12) + (−7) = +5 (−6) − (+8) = (−6) + (−8) = −14 **)فصل دوم( عددهای صحیح**

**درسنامه و نکات کلیدی سال هفتم مسعود زیرکاری ناحیه یک زاهدان ج( اگر در مسئله ای اختالف دمای دو شهر را خواسته باشد بین دو عدد عالمت تفریق می گذاریم. مثال : دمای بیرجند 6 درجه زیر صفر و دمای بندر عباس 13 درجه باالی صفر است. اختالف دمای دو شهر چند درجه است؟ د( اگر در مسئله ای میانگین دمای دو شهر را خواسته باشد بین دو عدد عالمت جمع قرار داده و در آخر جواب را بر تعداد اعداد تقسیم می کنیم. مثال : حداکثر دمای هوای کرمان 18 درجه باالی صفر و حداقل دمای هوا 4 درجه باالی صفر است. میانگین دمای هوای این شهر چند درجه است؟ ضرب و تقسیم اعداد صحیح : در ضرب و تقسیم اعداد صحیح ابتدا ضرب عالمت ها را انجام می دهیم سپس با توجه به عالمت بین آن ها دو عدد را ضرب یا تقسیم می کنیم. قاعده ضرب عالمت های دو عدد : مثال : حاصل ضرب و تقسیم های زیر انجام دهید؟ مثال : حاصل هر عبارت را به دست آورید؟ ضرب اعداد صحیح به کمک محور اعداد : نقطه شروع بردارها از صفر و انتهای بردار آخر حاصل ضرب را نشان می دهد. مثال : به کمک محور و حرکت انجام شده یک عبارت جمع و یک عبارت ضرب بنویسید؟**  $(+14) - (-9) = (+14) + (+9) = +19$  $(+1)$  +  $(+6)$  =  $+1$ مثبت = مثبت × مثبت منفی = منفی × مثبت  $\frac{1}{2}$  مثبت = منفی  $\frac{1}{2}$  منفی = مثبت × منفی  $\frac{1}{2}$  منفی  $(-11) \times (+1) = -12 \times 124 = -124$   $(+11) \div (+11) \div (+11) = +12 \times 124 = -124$  $(-\gamma \cdot) \div [1 - (\gamma \cdot) - 1] = (-\gamma \cdot) \div [1 - \gamma] = +\gamma$  $(-9+1-1) \times (-6) = +9$  $-\delta$  $[(-x) \times F] \div (+1) = -18$  $-1$  0 1  $\gamma$   $\gamma$   $\gamma$  $+3$   $+3$  $\circ$   $\circ$   $\circ$   $\circ$  $+$   $\epsilon$   $+$   $\epsilon$   $+$  +6 = (+3) × 2 ∶ ضرب **)فصل دوم( عددهای صحیح**

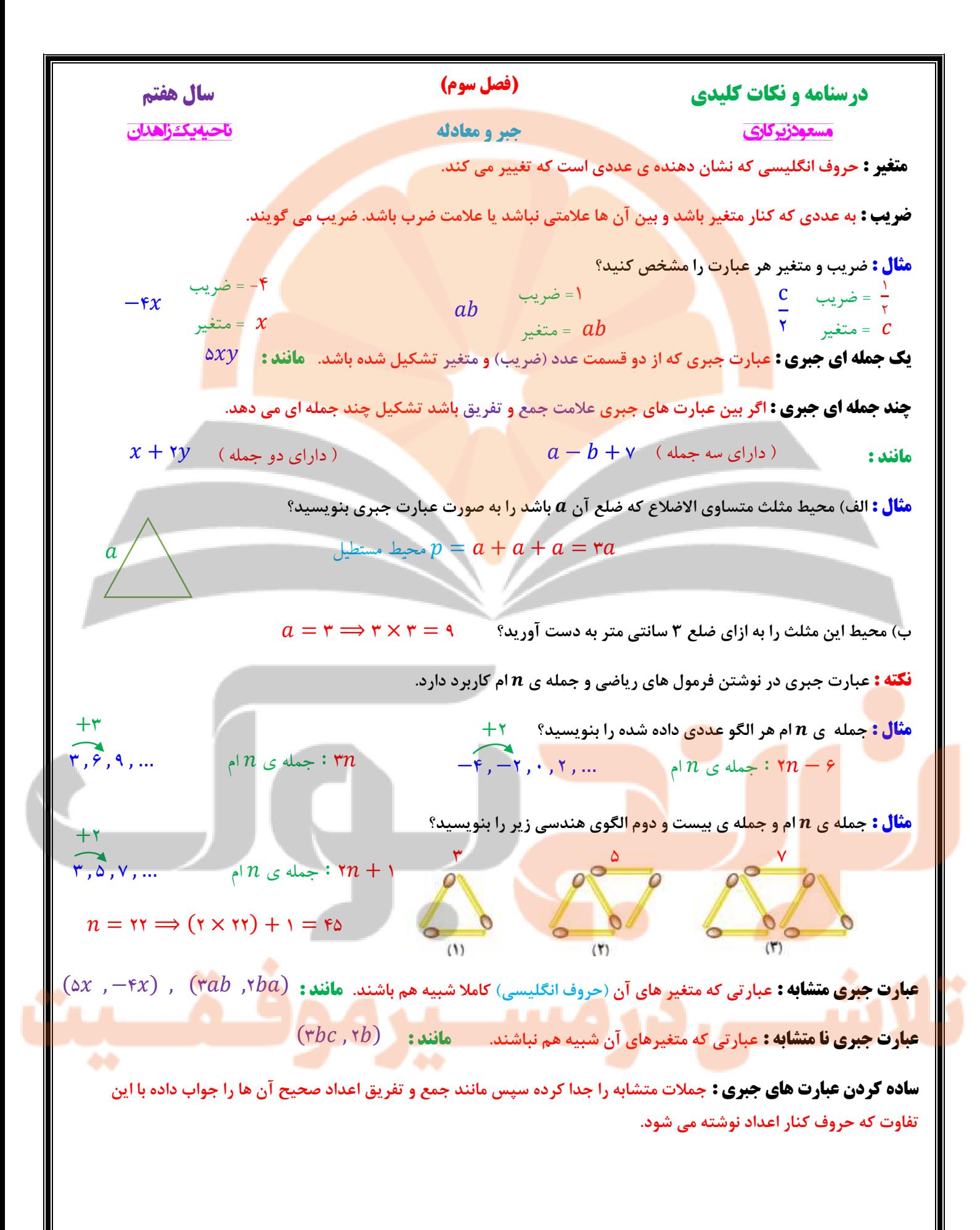

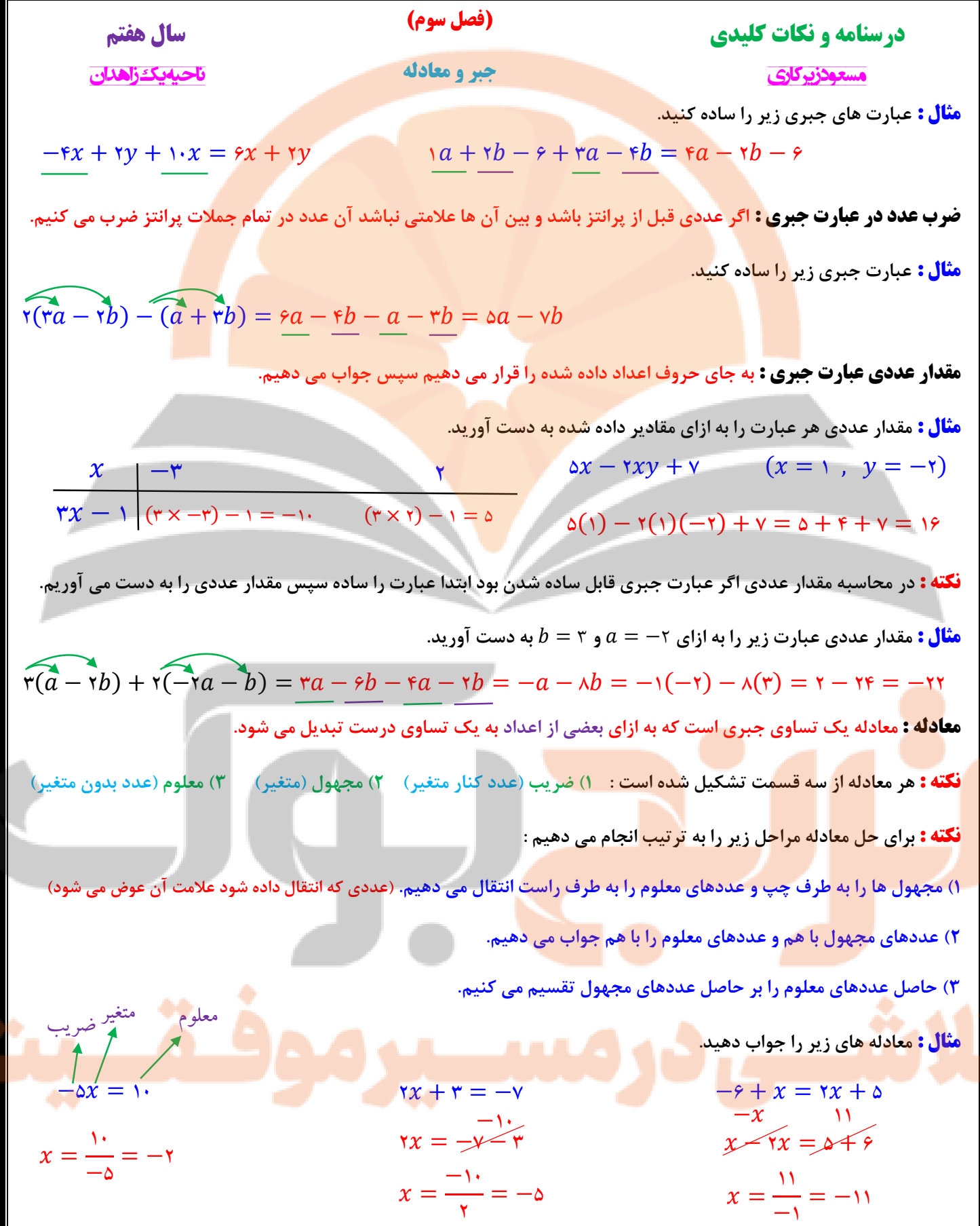

 $x = -x$ 

 $x = -5$   $x = -11$ 

6. 
$$
\frac{1}{\sqrt{2}}
$$

\n6.  $\frac{1}{\sqrt{2}}$ 

\n7.  $\frac{1}{\sqrt{2}}$ 

\n8.  $\frac{1}{\sqrt{2}}$ 

\n9.  $\frac{1}{\sqrt{2}}$ 

\n10.  $\frac{1}{\sqrt{2}}$ 

\n11.  $\frac{1}{\sqrt{2}}$ 

\n2.  $\frac{1}{\sqrt{2}}$ 

\n3.  $\frac{1}{\sqrt{2}}$ 

\n4.  $\frac{1}{\sqrt{2}}$ 

\n5.  $\frac{1}{\sqrt{2}}$ 

\n6.  $\frac{1}{\sqrt{2}}$ 

\n7.  $\frac{1}{\sqrt{2}}$ 

\n8.  $\frac{1}{\sqrt{2}}$ 

\n9.  $\frac{1}{\sqrt{2}}$ 

\n10.  $\frac{1}{\sqrt{2}}$ 

\n11.  $\frac{1}{\sqrt{2}}$ 

\n2.  $\frac{1}{\sqrt{2}}$ 

\n3.  $\frac{1}{\sqrt{2}}$ 

\n4.  $\frac{1}{\sqrt{2}}$ 

\n5.  $\frac{1}{\sqrt{2}}$ 

\n6.  $\frac{1}{\sqrt{2}}$ 

\n7.  $\frac{1}{\sqrt{2}}$ 

\n8.  $\frac{1}{\sqrt{2}}$ 

\n9.  $\frac{1}{\sqrt{2}}$ 

\n10.  $\frac{1}{\sqrt{2}}$ 

\n21.  $\frac{1}{\sqrt{2}}$ 

\n32.  $\frac{1}{\sqrt{2}}$ 

\n43.  $\frac{1}{\sqrt{2}}$ 

\n5.  $\frac{1}{\sqrt{2}}$ 

\n6.  $\frac{1}{\sqrt{2}}$ 

\n7.  $\frac$ 

ī.

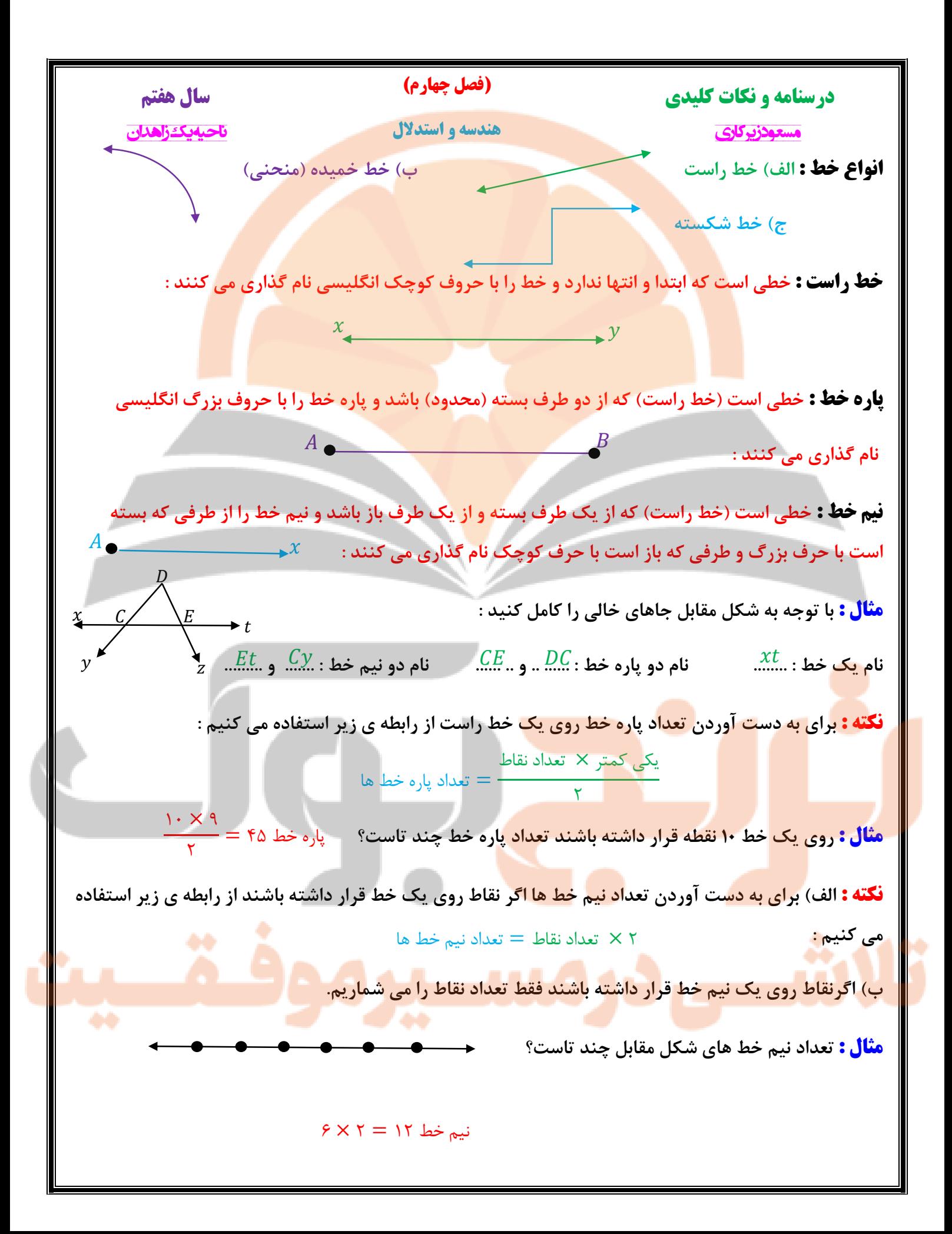

| gúis)  | u | (du, d |
|--------|---|--------|
| u. $1$ | 3 |        |
| u. $1$ | 4 |        |
| u. $1$ | 3 |        |
| u. $1$ | 4 |        |
| u. $1$ | 4 |        |
| u. $1$ | 4 |        |
| u. $1$ | 4 |        |
| u. $1$ | 4 |        |
| u. $1$ | 4 |        |
| u. $1$ | 4 |        |
| u. $1$ | 4 |        |
| u. $1$ | 4 |        |
| u. $1$ | 4 |        |
| u. $1$ | 4 |        |
| u. $1$ | 4 |        |
| u. $1$ | 4 |        |
| u. $1$ | 4 |        |
| u. $1$ | 4 |        |
| u. $1$ | 4 |        |
| u. $1$ | 4 |        |
| u. $1$ | 4 |        |
| u. $1$ | 4 |        |
| u. $1$ | 4 |        |
| u. $1$ | 4 |        |
| u. $1$ | 4 |        |
| u. $1$ | 4 |        |

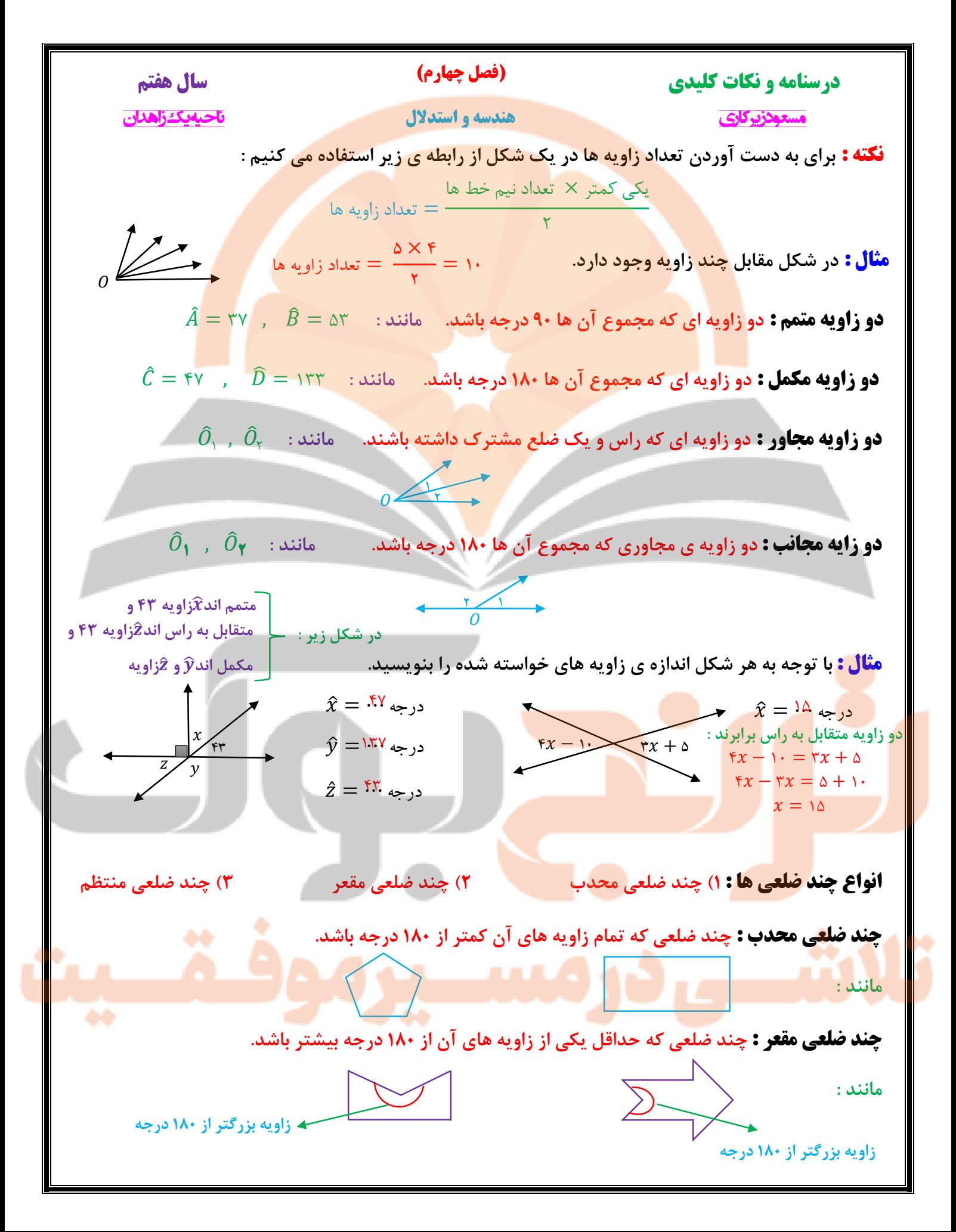

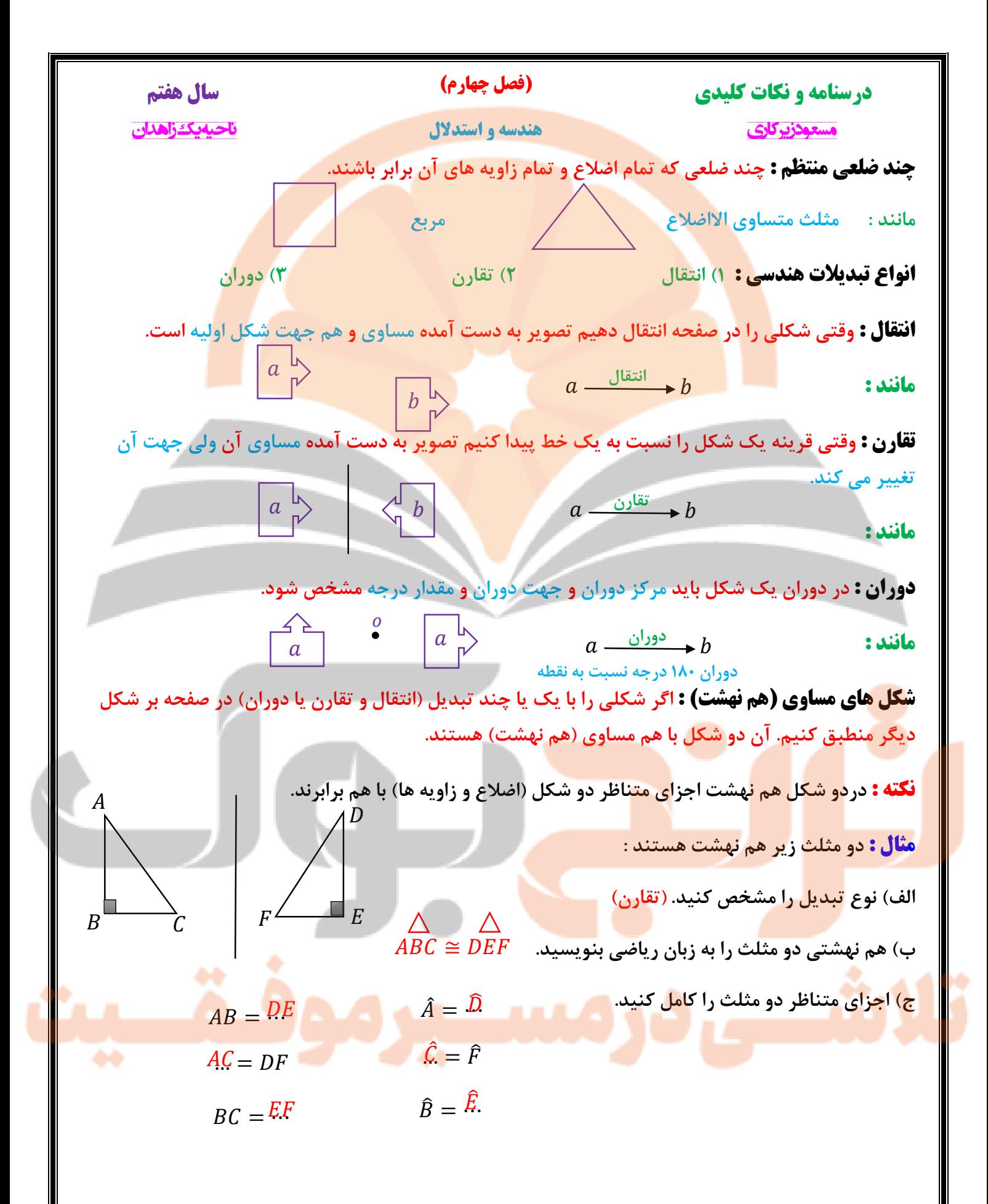

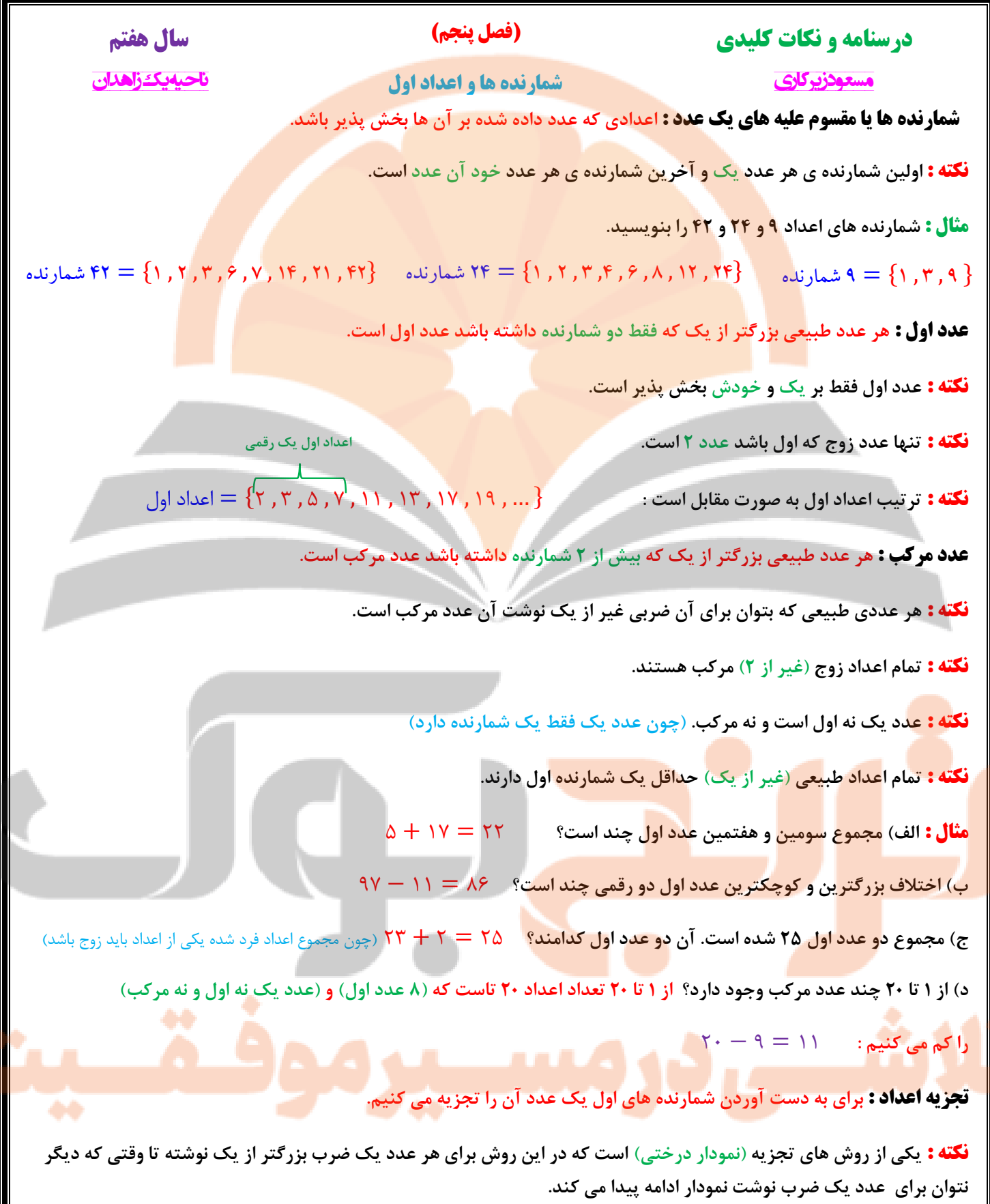

**نکته : اعداد که نتوان برای آن ها ضربی نوشت جزو شمارنده های اول آن عدد است.**

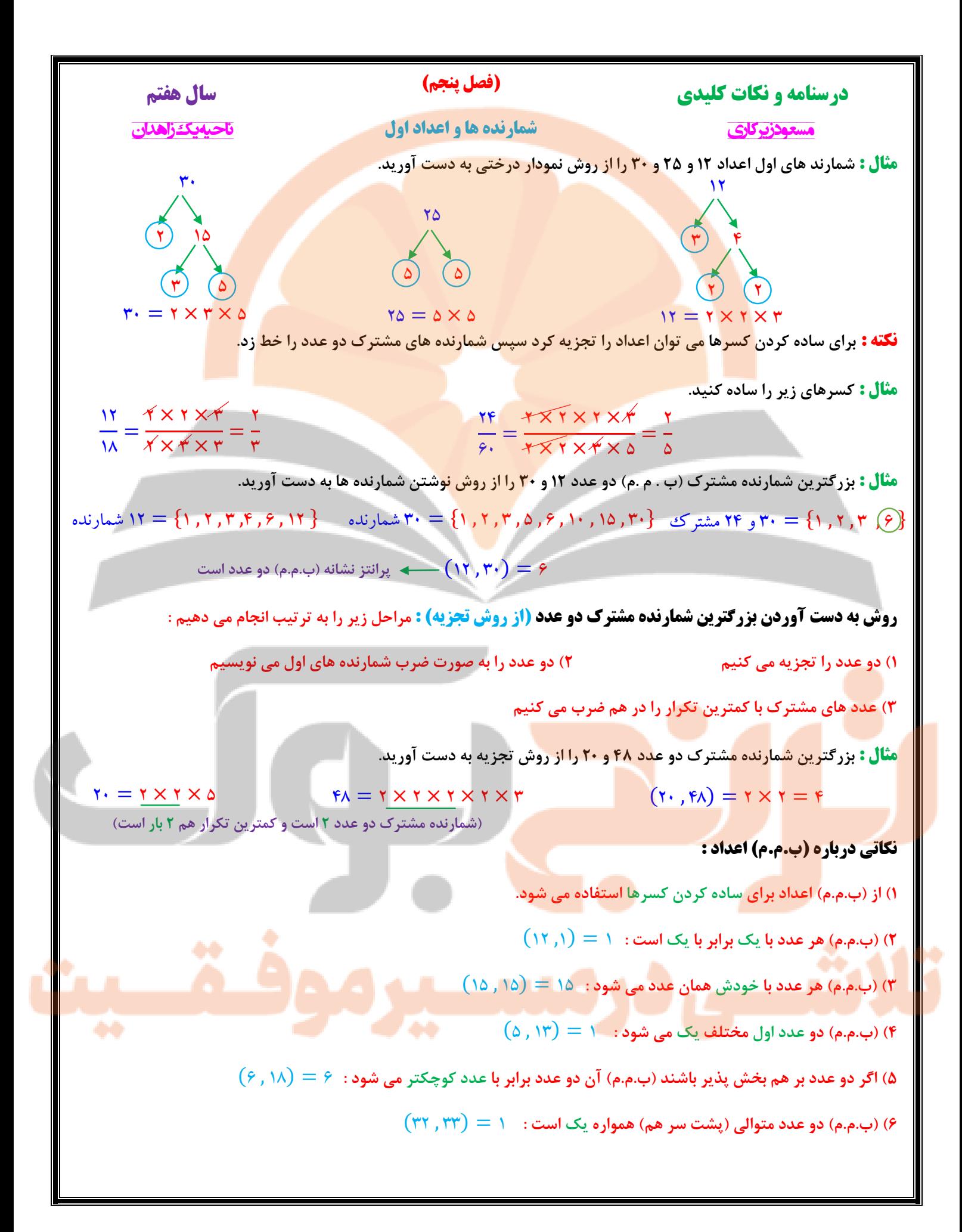

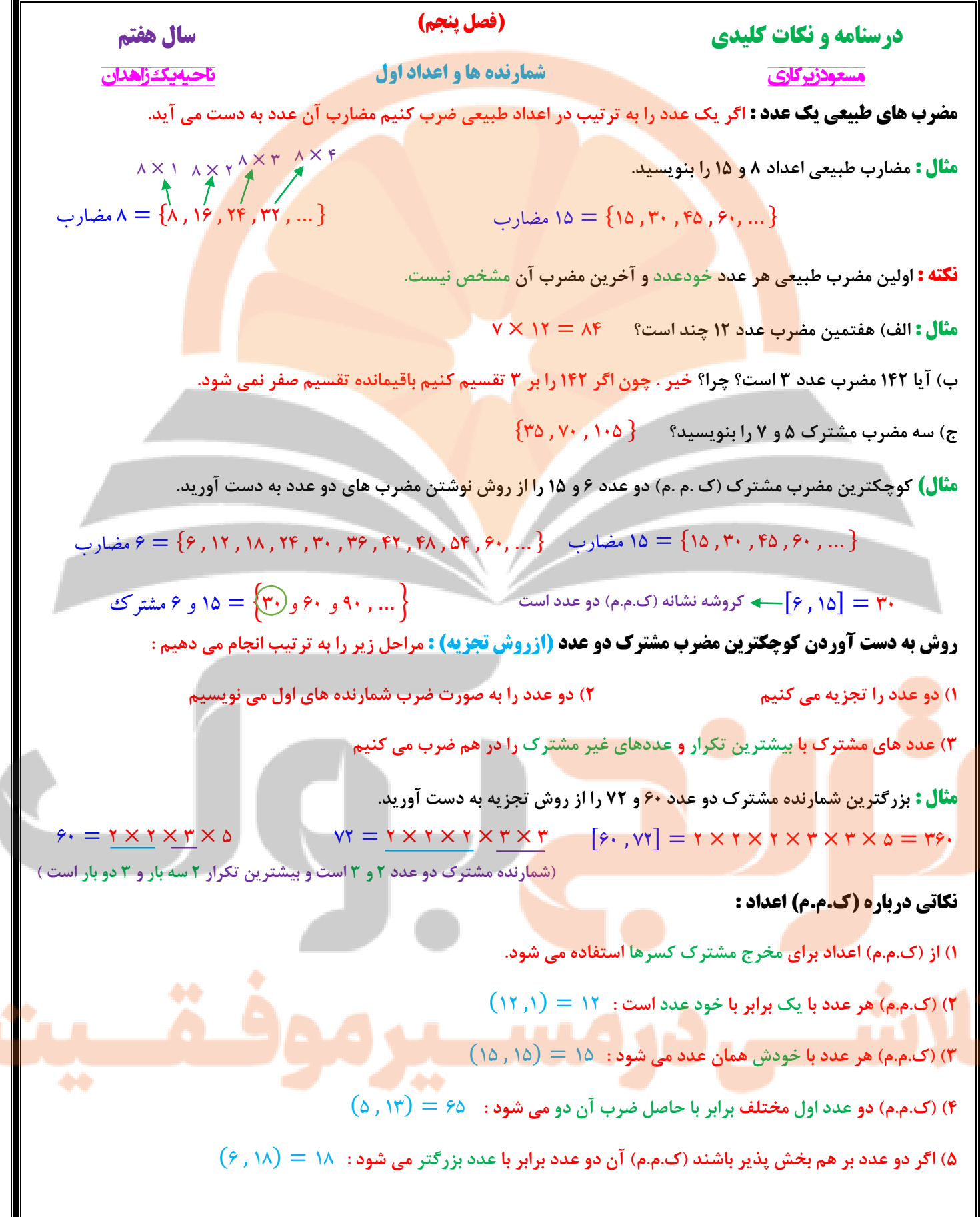

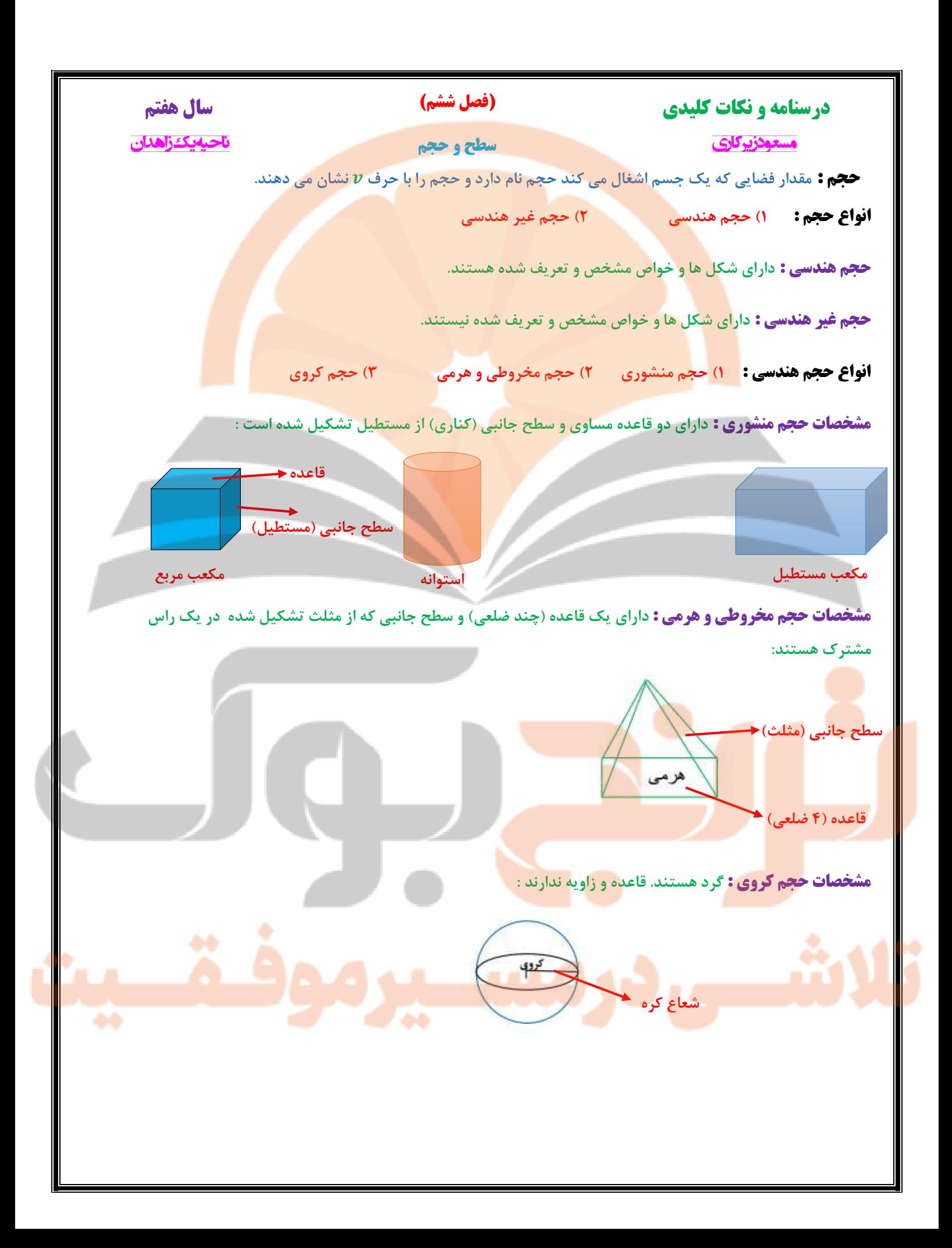

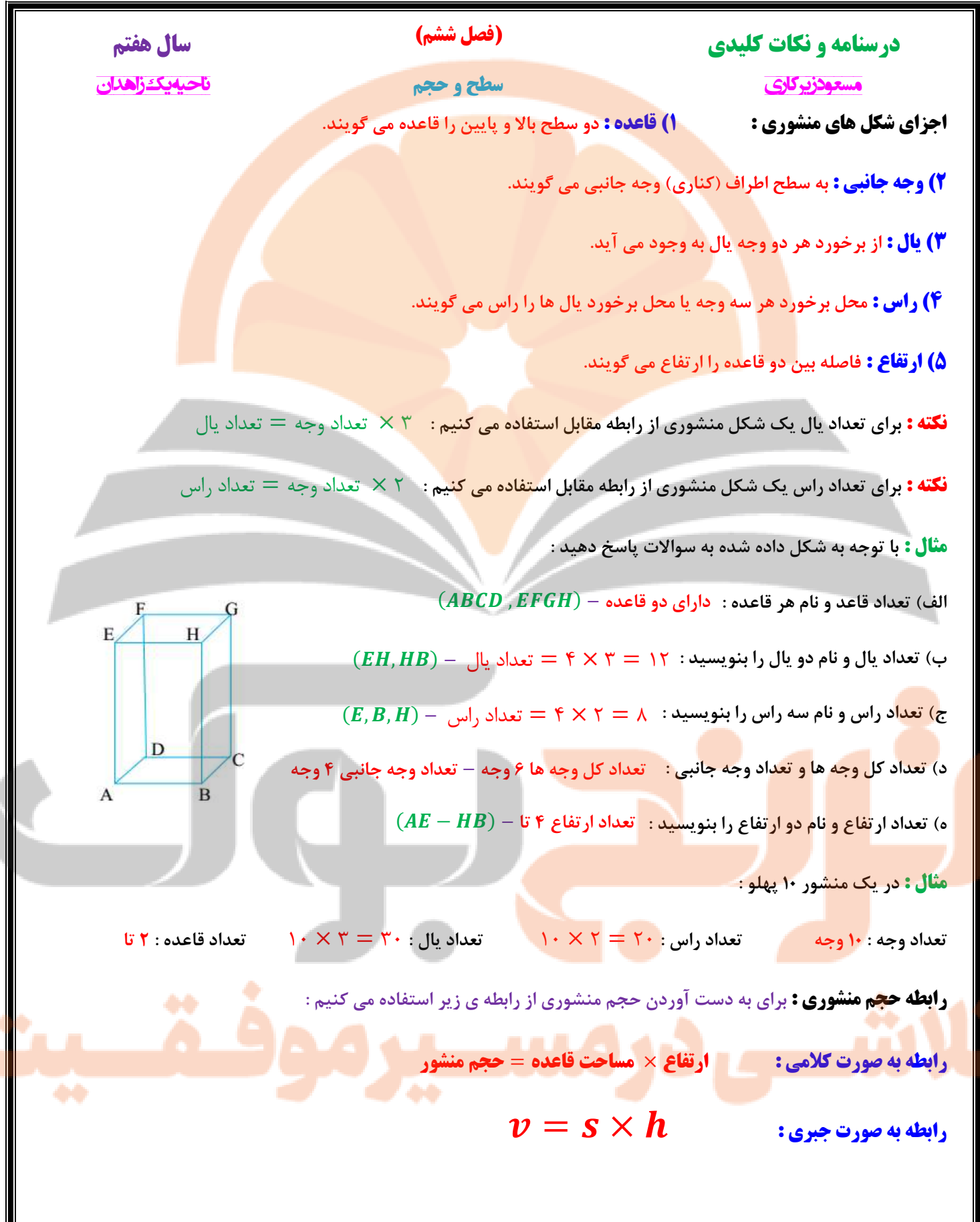

6.14. 
$$
u_{\text{max}}
$$

\n7.  $u_{\text{max}}$ 

\n8.  $u_{\text{max}}$ 

\n9.  $u_{\text{max}}$ 

\n10.  $u_{\text{max}}$ 

\n11.  $u_{\text{max}}$ 

\n2.  $u_{\text{max}}$ 

\n3.  $u_{\text{max}}$ 

\n4.  $u_{\text{max}}$ 

\n5.  $u_{\text{max}}$ 

\n6.  $u_{\text{max}}$ 

\n7.  $u_{\text{max}}$ 

\n8.  $u_{\text{max}}$ 

\n9.  $u_{\text{max}}$ 

\n10.  $u_{\text{max}}$ 

\n11.  $u_{\text{max}}$ 

\n22.  $u_{\text{max}}$ 

\n33.  $u_{\text{max}}$ 

\n44.  $u_{\text{max}}$ 

\n5.  $u_{\text{max}}$ 

\n6.  $u_{\text{max}}$ 

\n7.  $u_{\text{max}}$ 

\n8.  $u_{\text{max}}$ 

\n9.  $u_{\text{max}}$ 

\n10.  $u_{\text{max}}$ 

\n11.  $u_{\text{max}}$ 

\n22.  $u_{\text{max}}$ 

\n33.  $u_{\text{max}}$ 

\n44.  $u_{\text{max}}$ 

\n5.  $u_{\text{max}}$ 

\n6.  $u_{\text{max}}$ 

\n7.  $u_{\text{max}}$ 

\n8.  $u_{\text{max}}$ 

\n9.  $u_{\text{max}}$ 

\n

**درسنامه و نکات کلیدی سال هفتم مسعود زیرکاری ناحیه یک زاهدان توان : اگر عددی چند بار در خودش ضرب شده باشد. برای مختصر نویسی از توان استفاده می شود. مانند : نکته : هر عدد یا عبارتی که توان نداشته باشد توان آن یک است. عددی که توان آن یک باشد برابر با خود آن عدد است. مانند : نکته : عدد یک به هر توانی که باشد. حاصل برابر با یک است. مانند : نکته : هر عبارت یا عددی )غیر از صفر( به توان صفر باشد. حاصل برابر با یک است. مانند : نکته : عدد منفی داخل پرانتز باشد عالمت منفی به تعداد توان ضرب می شود. اگر عدد منفی داخل پرانتز نباشد منفی به توان مربوط نیست. مانند : نکته : عدد کسری داخل پرانتز باشد صورت و مخرج به همان تعداد توان ضرب می شود. اگر عدد کسری داخل پرانتز نباشد فقط عددی به توان ضرب می شود که توان باالی آن قرار داشته باشد. مانند : نکته : عدد منفی به توان زوج برسد حاصل عددی مثبت و اگر به توان فرد برسد حاصل عددی منفی می شود. مانند : مثال : حاصل هر عبارت را به دست آورید. )فصل هفتم( توان و جذر** 3 × 3 × 3 × 3 = 3 4 **پایه** = × ... × × × **پایه توان توان** ( به توان ) **) 3 به توان 4 (** بار 8 <sup>1</sup> <sup>=</sup> <sup>8</sup> <sup>=</sup> 1 1 <sup>233</sup> = 1 0 <sup>3</sup> = 1 <sup>3</sup> = 1 (−0) <sup>0</sup> = −0 × −0 = 10 −0 <sup>0</sup> = −(0 × 0) = −10 ( 0 3 ) 0 = 0 3 × 0 3 = 0 9 0 3 0 = 0 × 0 3 = 0 3 0 3 0 = 0 3 × 3 = 0 9 (−3) <sup>0</sup> = 01 (−3) <sup>3</sup> = −07 **توان فرد توان زوج** 0 <sup>3</sup> − 0 <sup>5</sup> + 9 <sup>3</sup> = 00 − 30 + 1 = 33 −3 <sup>0</sup> + 1 <sup>0</sup> − 0 0 0 <sup>0</sup> ÷ 0 <sup>0</sup> <sup>=</sup> −9 + 1 − 0 30 ÷ 0 = − 10 9 = − 0 3

IT.

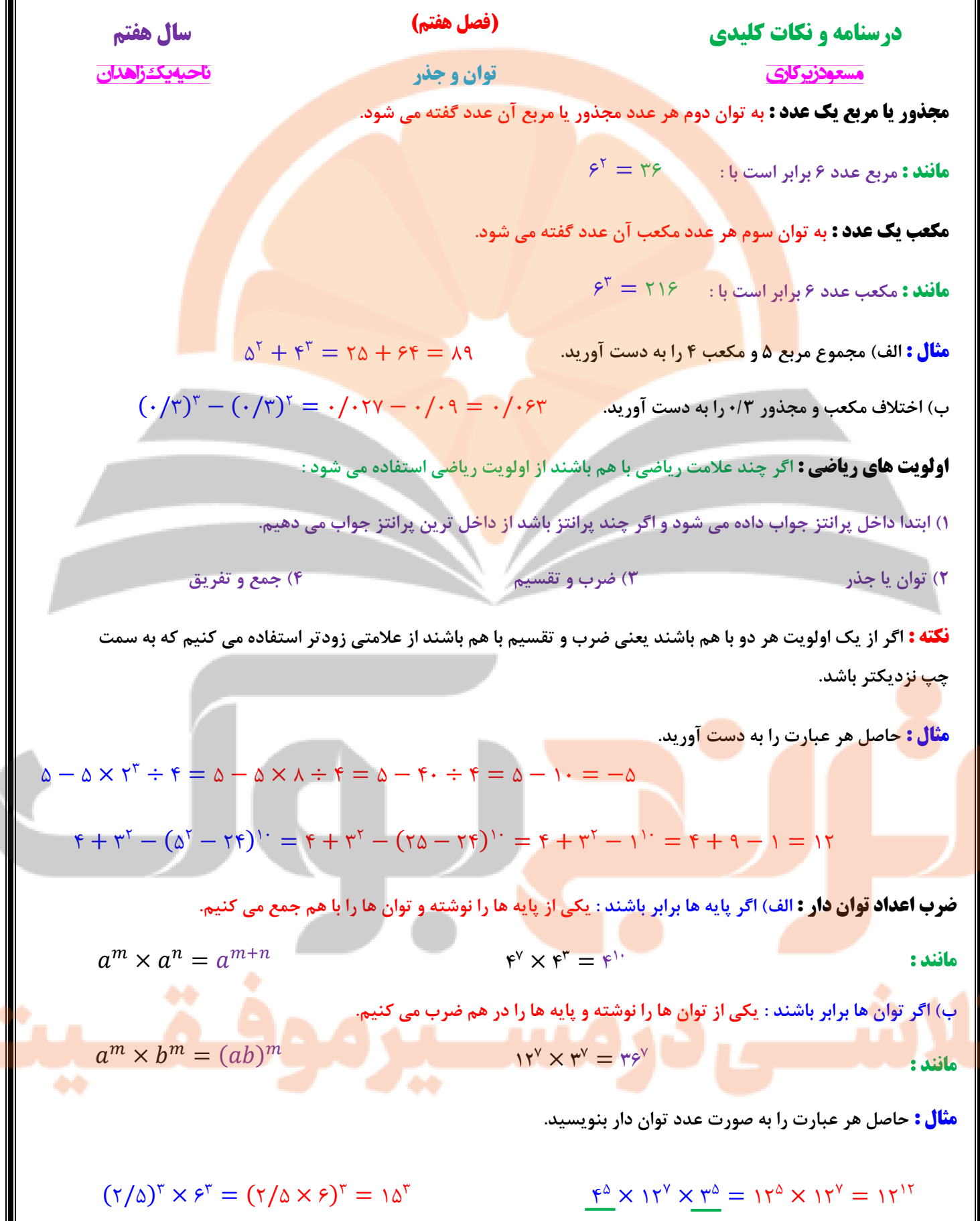

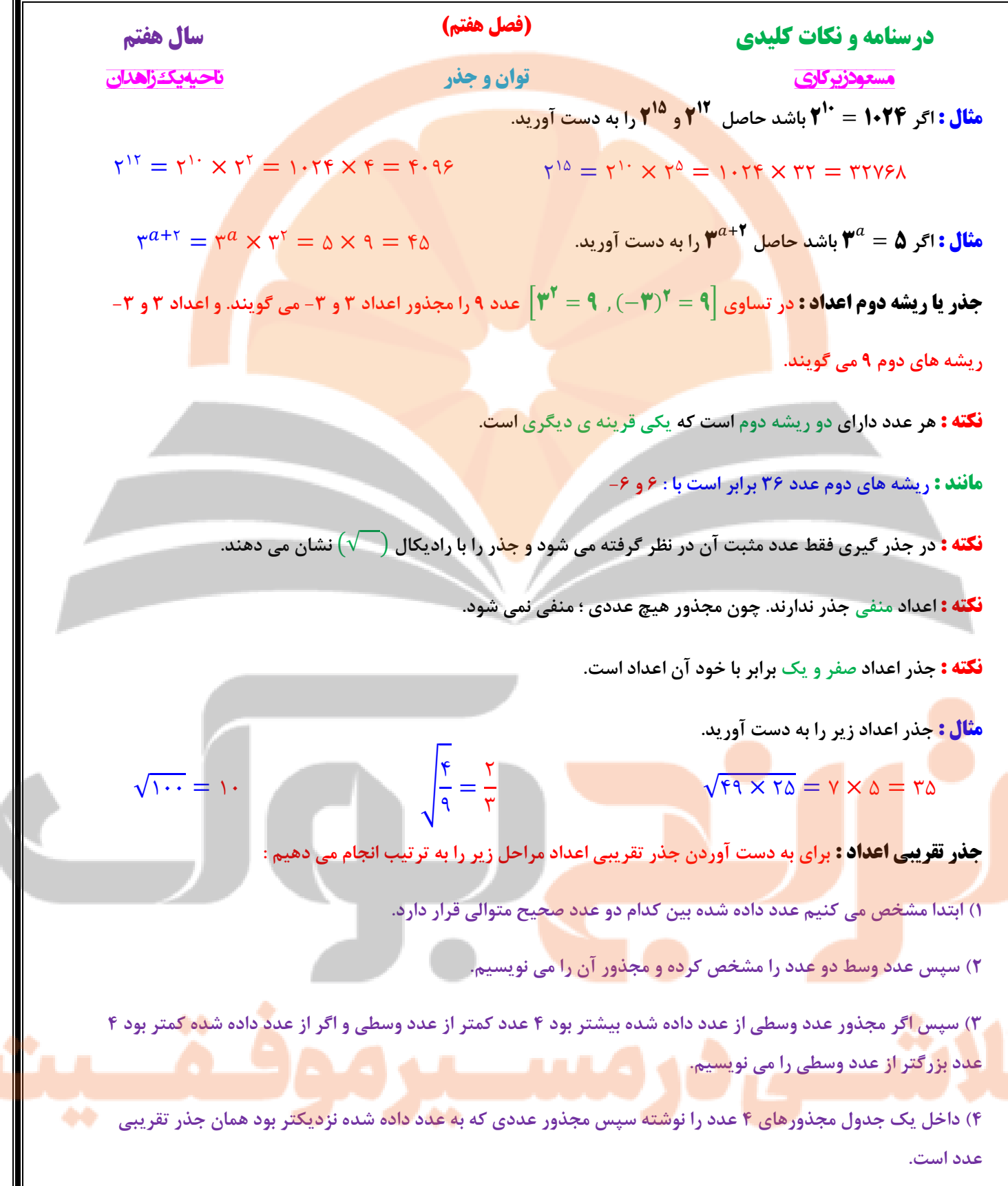

**نکته : برای این که بدانیم عدد داده شده بین کدام دو صحیح متوالی قرار دارد مجذور دو عددی را مشخص می کنیم که به عدد داده شده نزدیک باشد.**

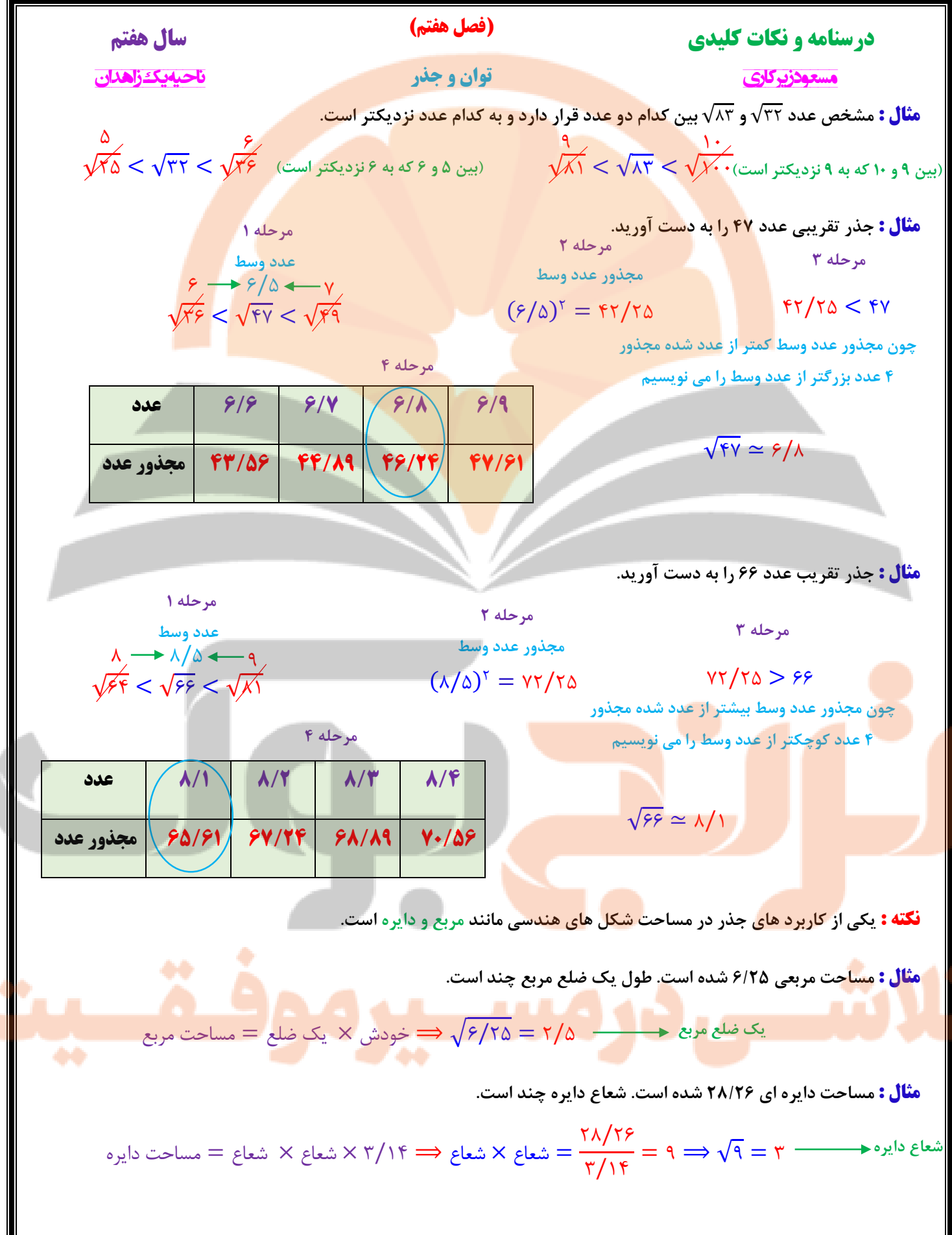

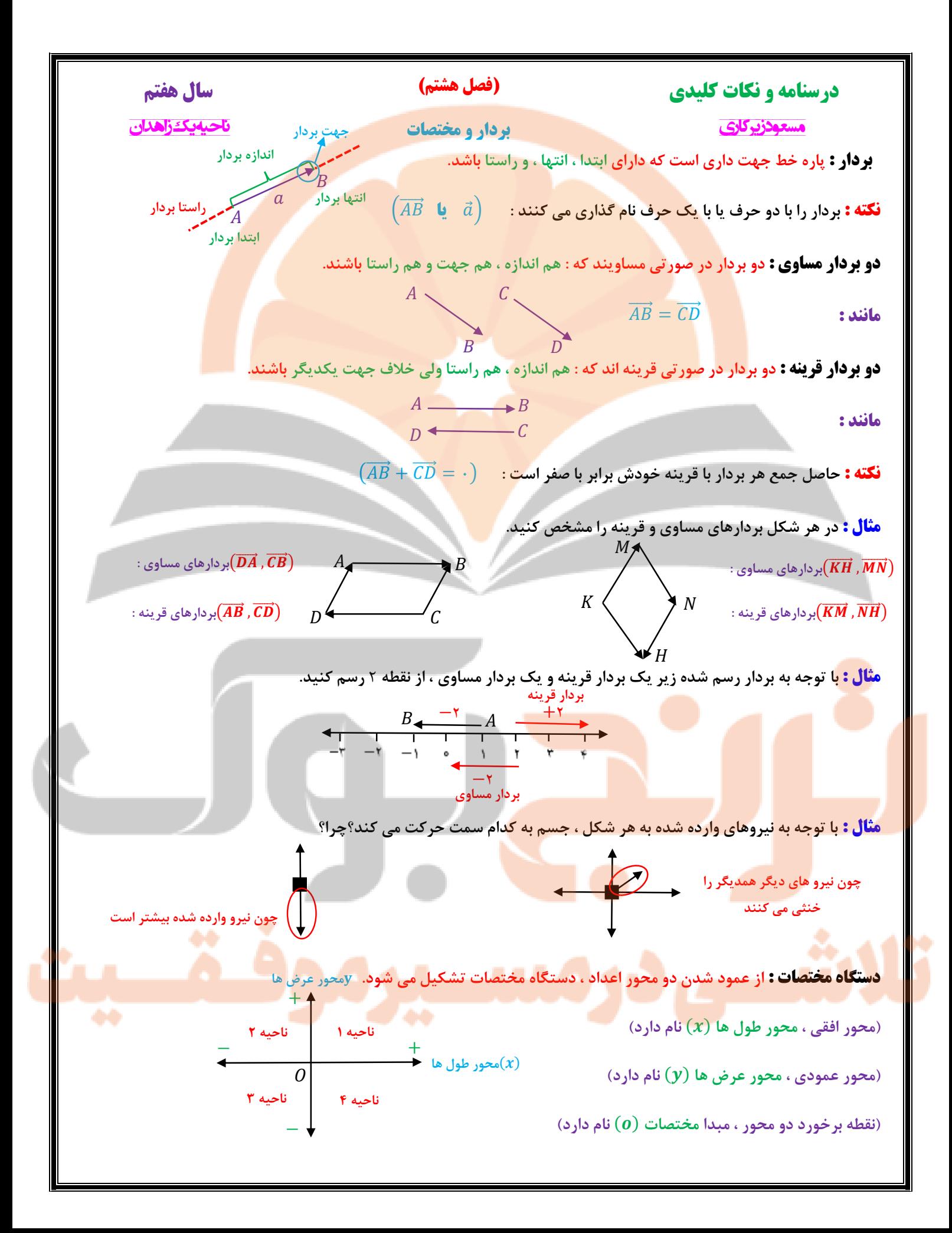

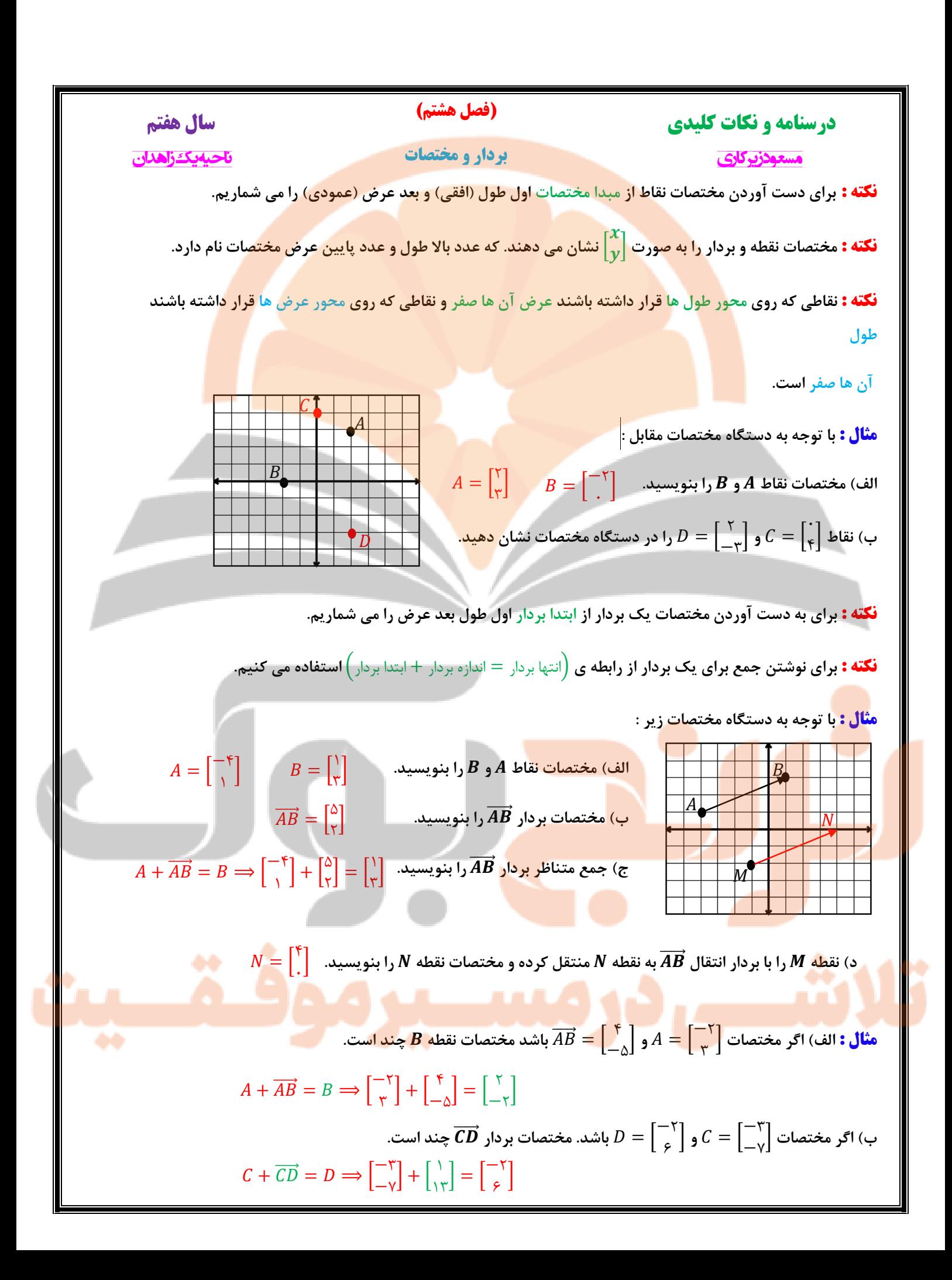

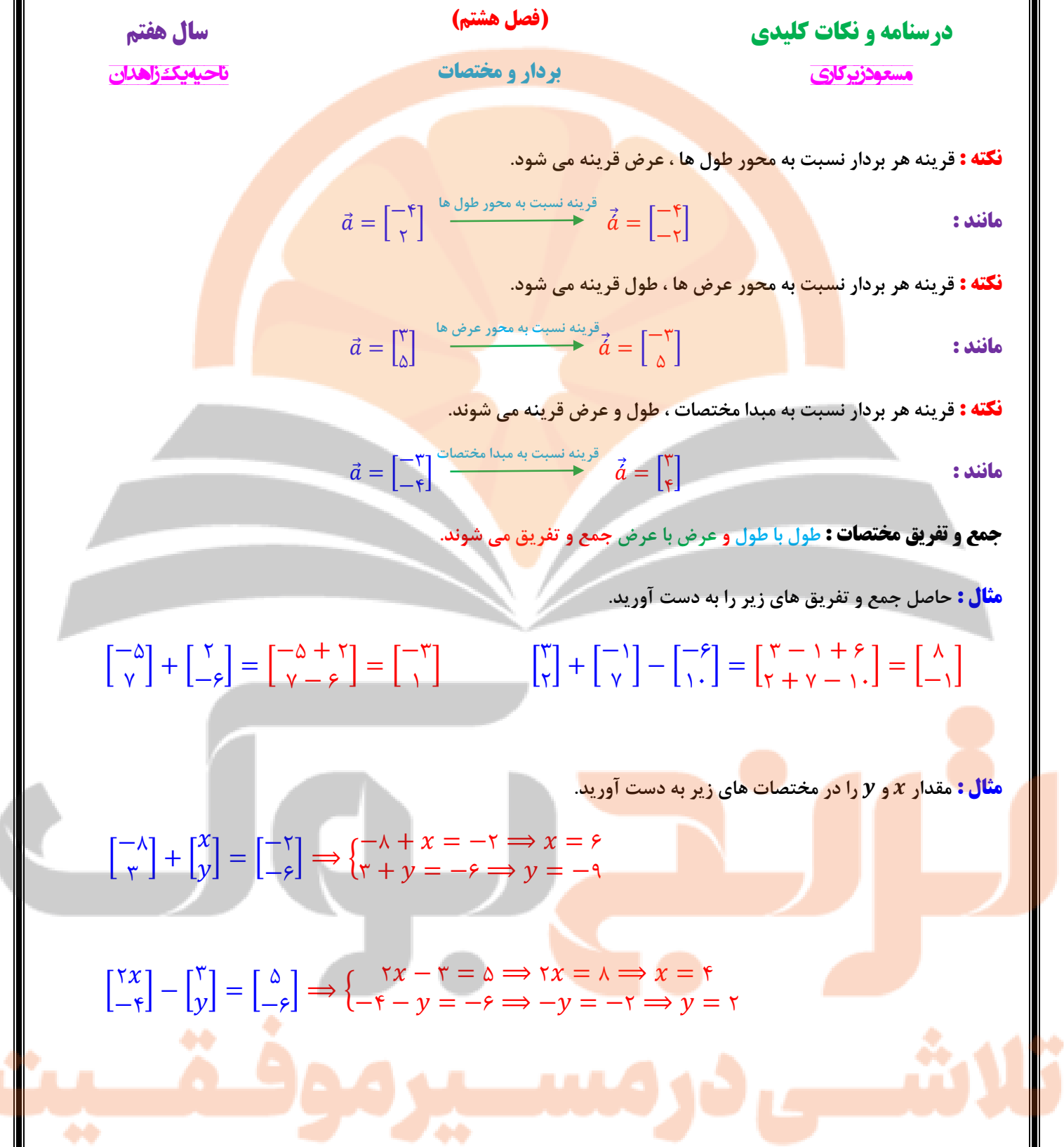

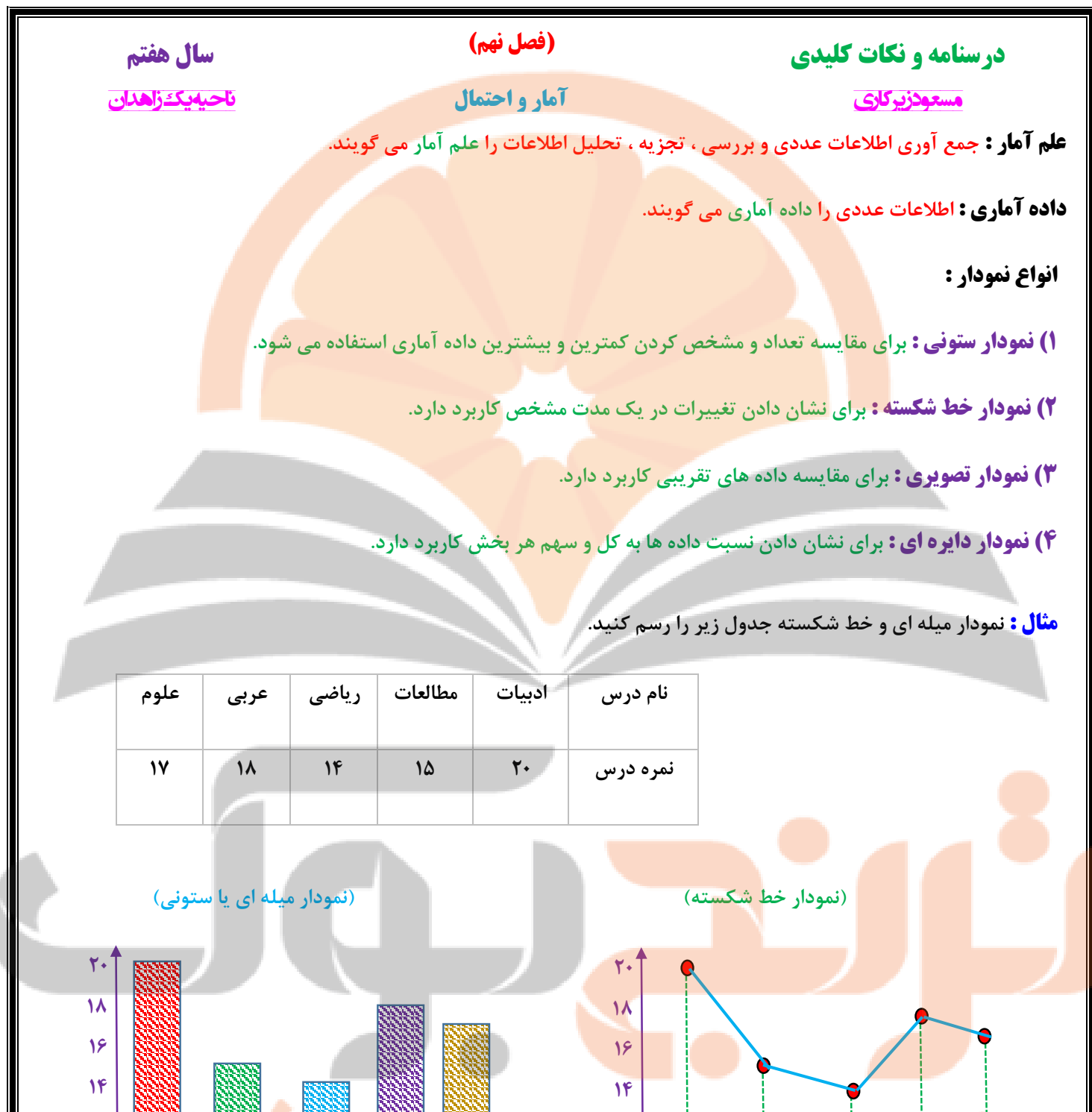

**8 6**

**16 12**

**4**

**2**

 $\bullet$ 

**علوم عربی ریاضی مطالعات ادبیات**

**8 6**

**16 12**

**4**

**2**

0

**علوم عربی ریاضی مطالعات ادبیات**

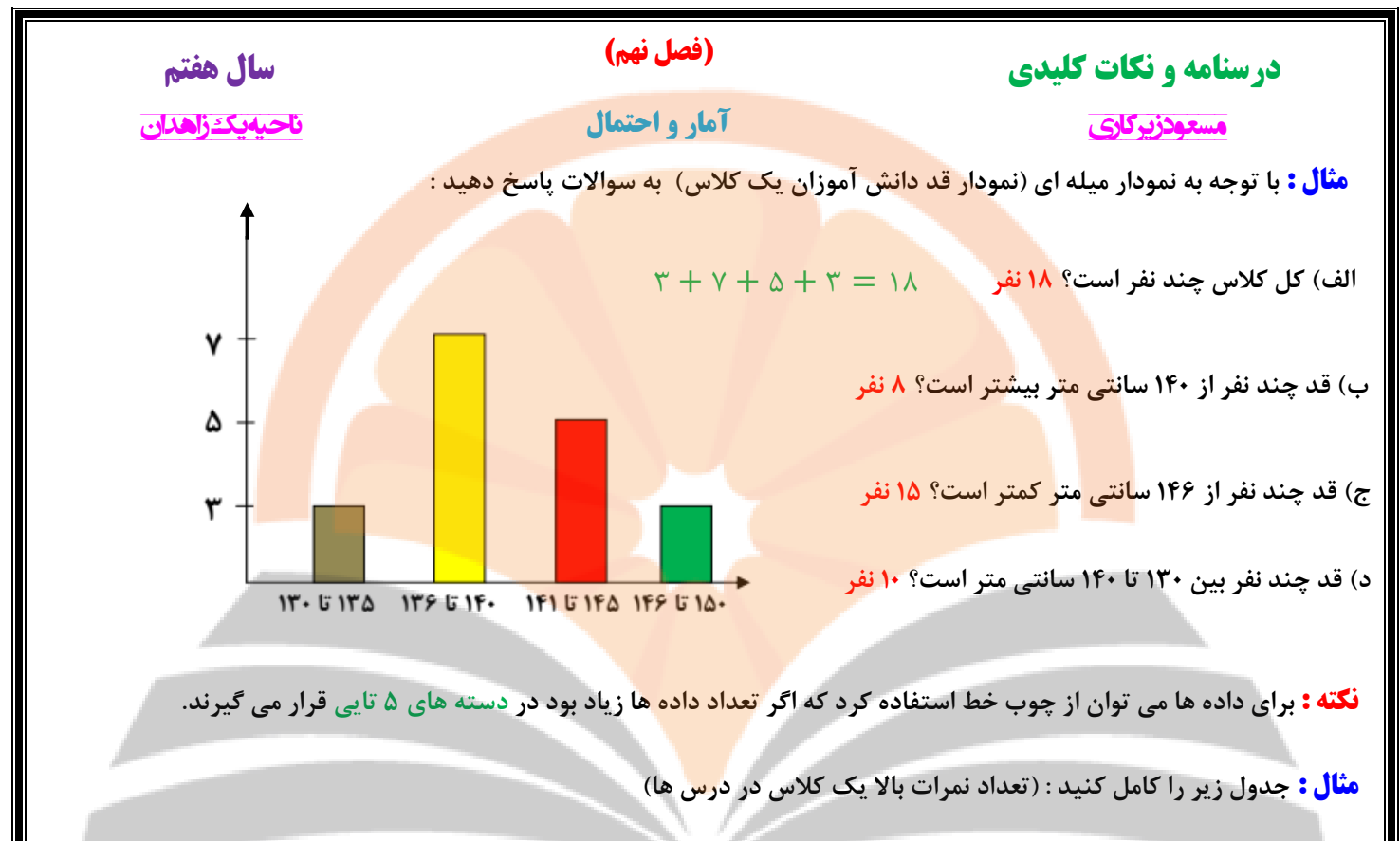

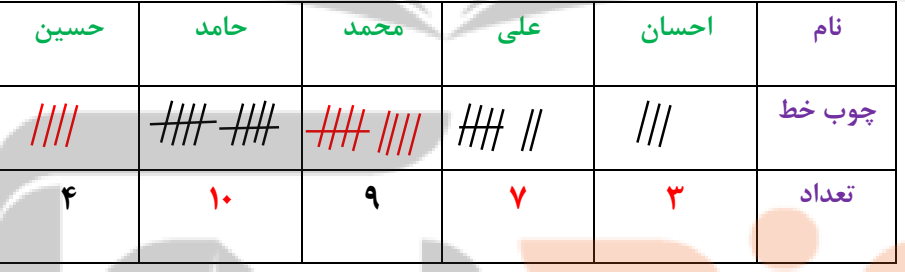

**مثال : جمعیت چند دبیرستان شهر زاهدان به صورت زیر است :**

**الف( جدول زیر را کامل کنید :**

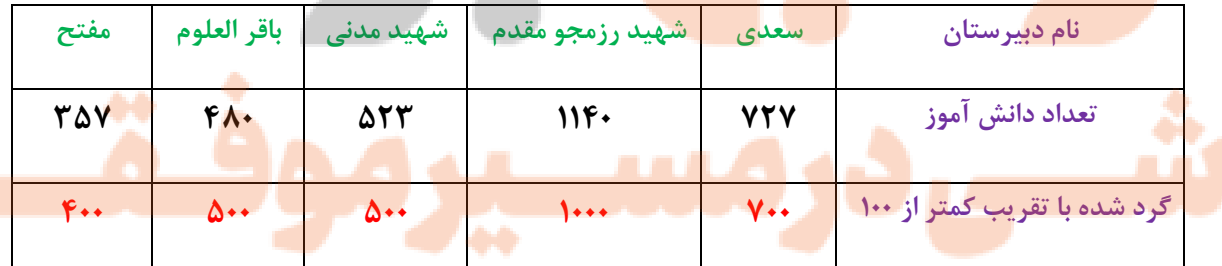

**ب( با انتخاب هر 166 نفر با نماد نمودار تصویری جدول را رسم کنید :**

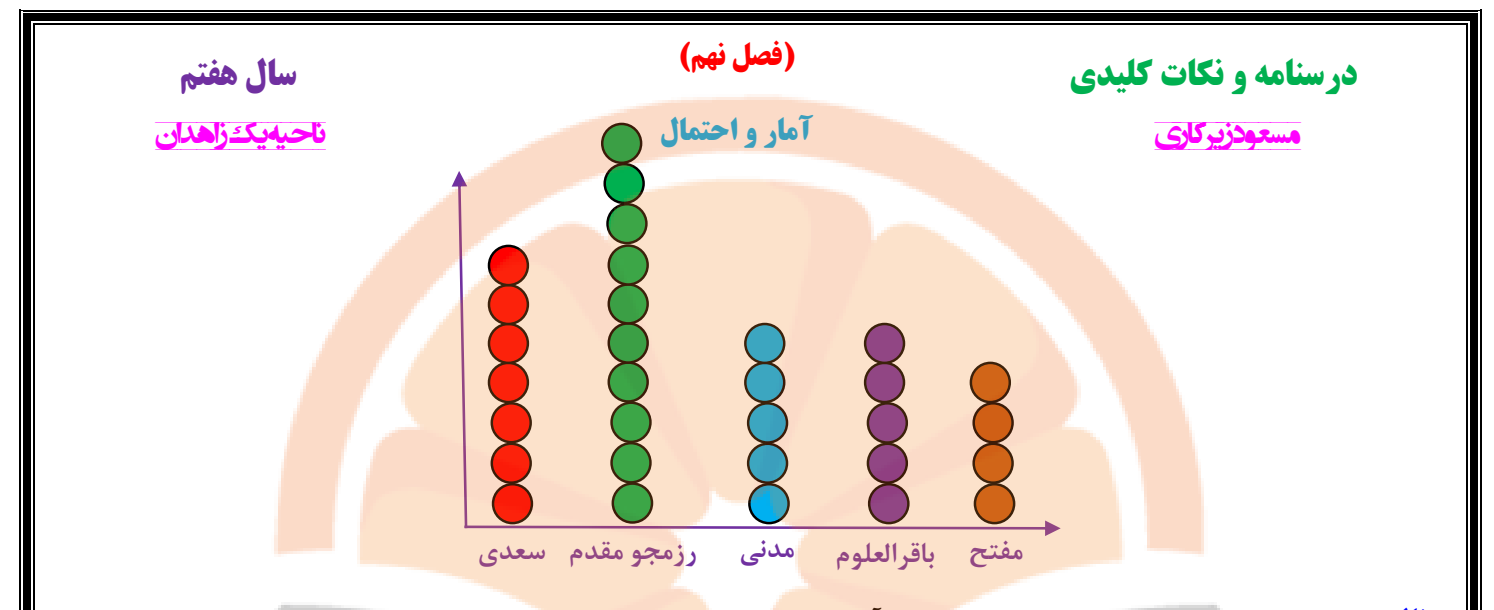

**مثال : جدول زیر تعداد کتاب امانت گرفته شده دانش آموزان دبیرستان شهید مؤذن پور است.**

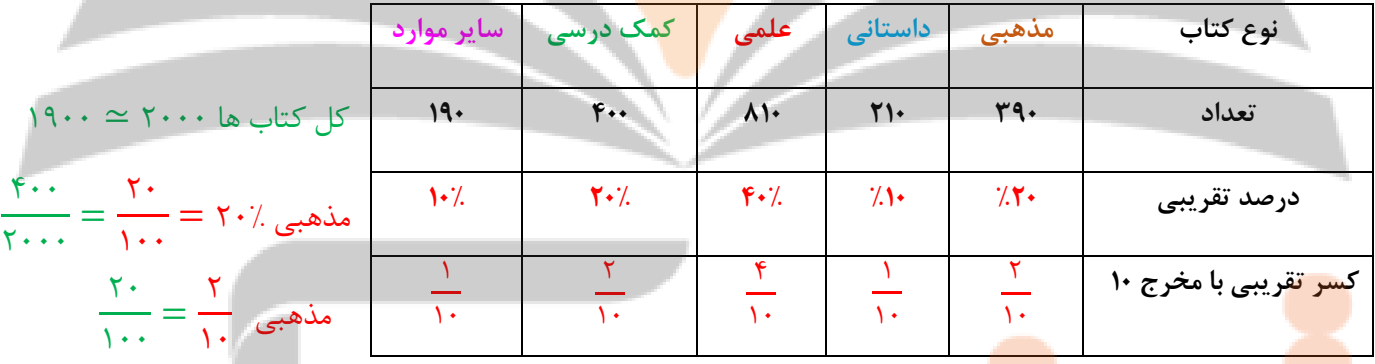

**الف( جدول داده شده را کامل کنید :** 

**ب( نمودار دایره ای جدول را رسم کنید : یک دایره را به 16 قسمت مساوی تقسیم کرده و با توجه به صورت کسر هر قسمت را رنگ** 

**می زنیم.**

**احتمال : برای اندازه گیری شانس رخ دادن یک اتفاق ، از یک عدد استفاده می کنیم که احتمال رخ دادن آن اتفاق نام دارد.**

**نکته : احتمال رخ دادن یک اتفاق از رابطه ی به دست می آید :**

= احتمال تعداد حالت های مطلوب تعداد کل حالت ها

٠

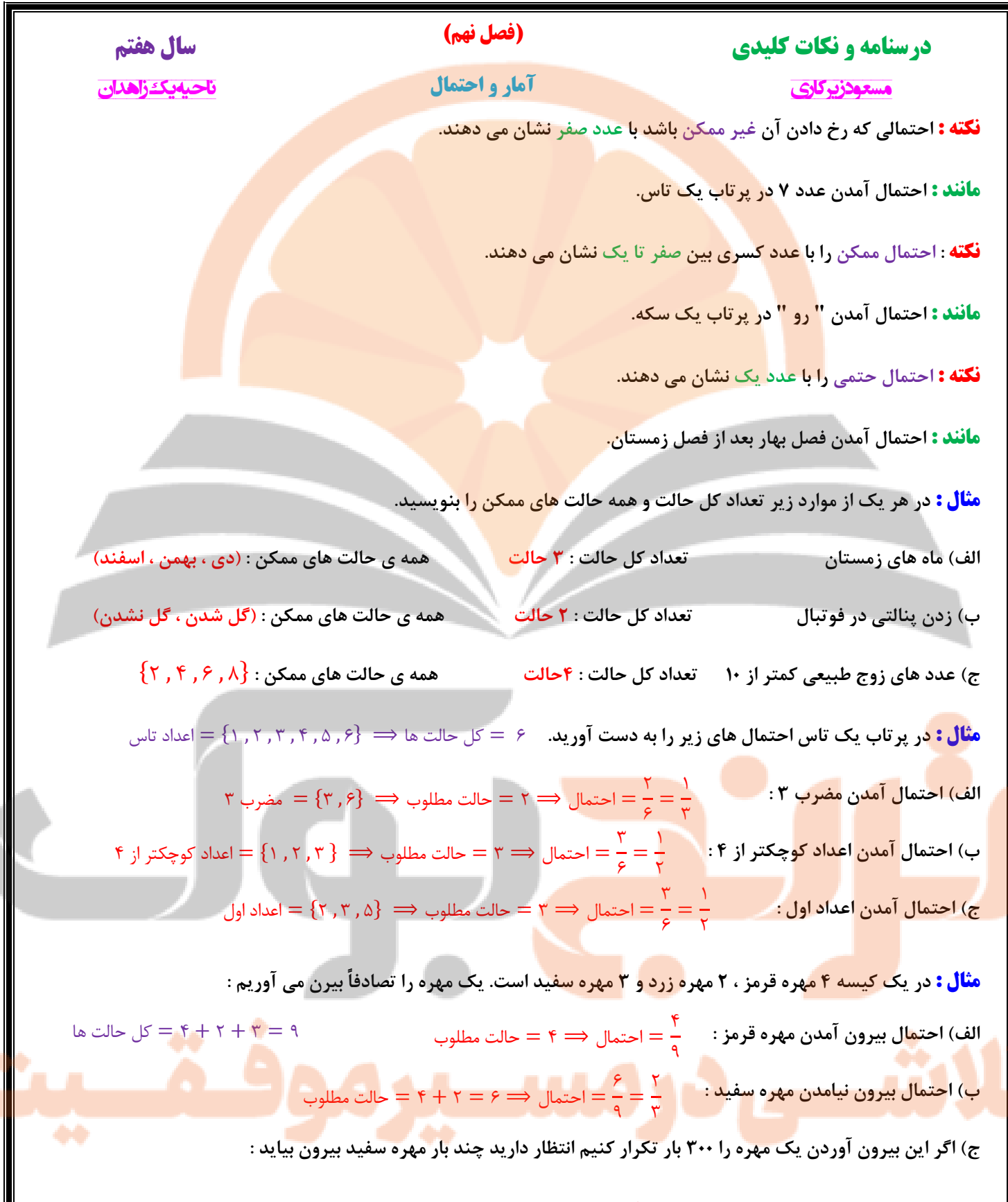

$$
\psi(\cdot) = \frac{r}{\gamma} = \frac{r}{\gamma} = \frac{r}{r} = \frac{1}{r}
$$
\n
$$
\psi(\cdot) = \frac{r}{\gamma} = \frac{r}{r} = \frac{1}{r} = \frac{1}{r} = \
$$

Eumen Reformance of the Contract of the Contract of the Contract of the Contract of the Contract of the Contract of the Contract of the Contract of the Contract of the Contract of the Contract of the Contract of the Contra

**کی دانلود گام به گام تمام دروس** ⊘ دانلود آزمون های قلم چی و گاج + پاسخنامه **⁄ دانلود جزوه های آموزشی و شب امتحانی .** دانلود نمونه سوالات امتحانی **. مشاوره کنکور** ⊘ فیلم های انگیزشی

a ja

Www.ToranjBook.Net

ToranjBook\_Net

O ToranjBook\_Net